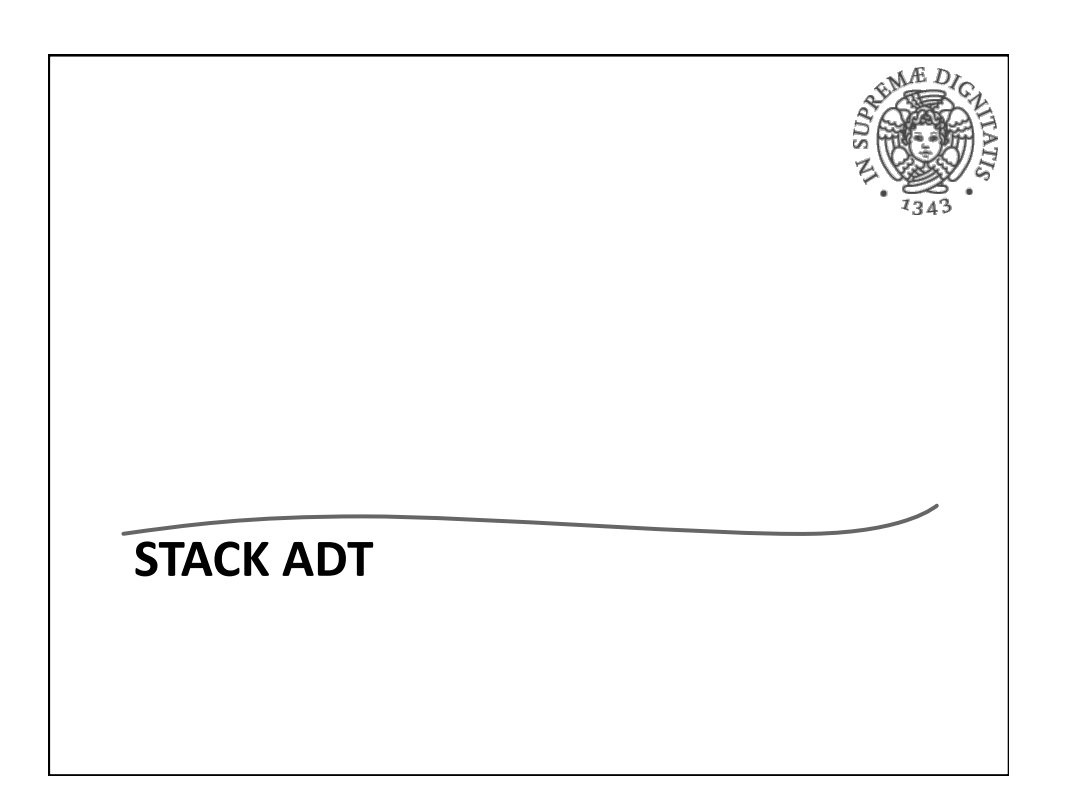

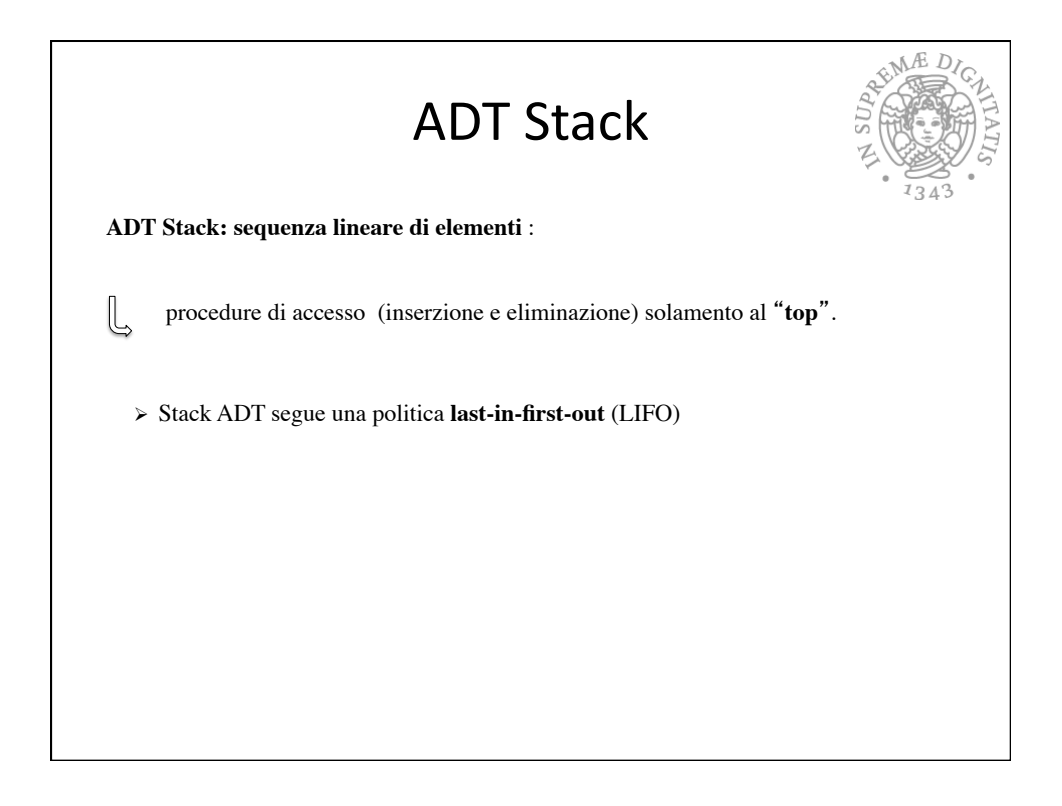

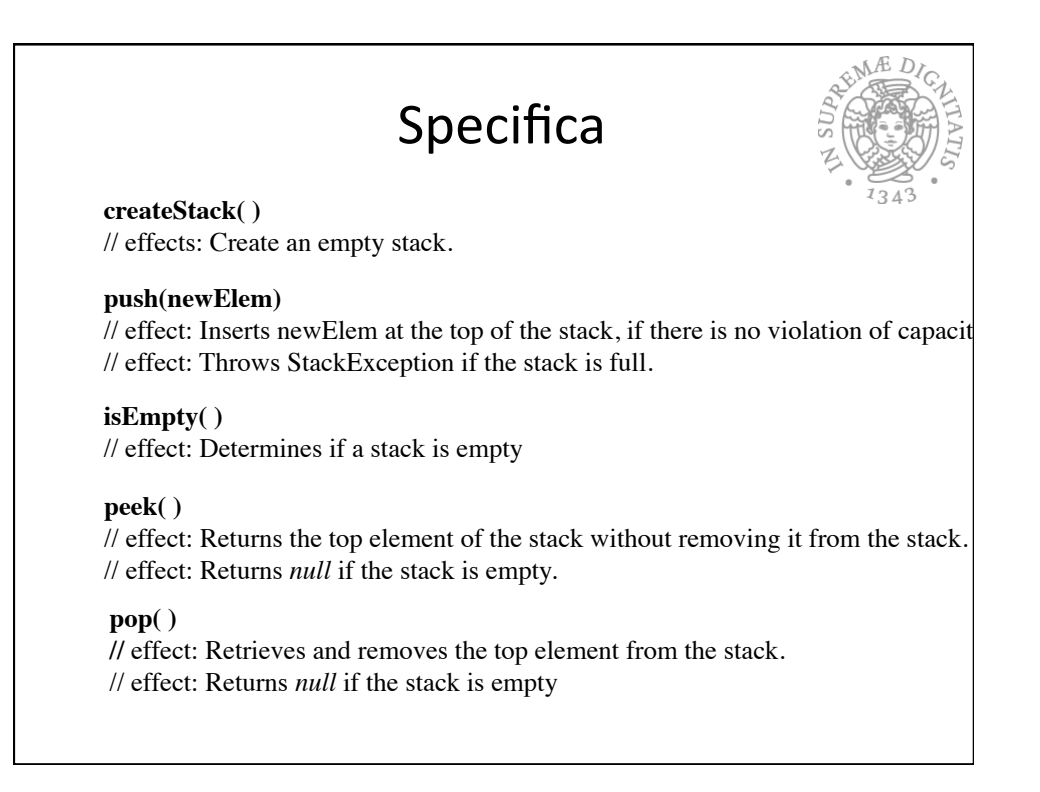

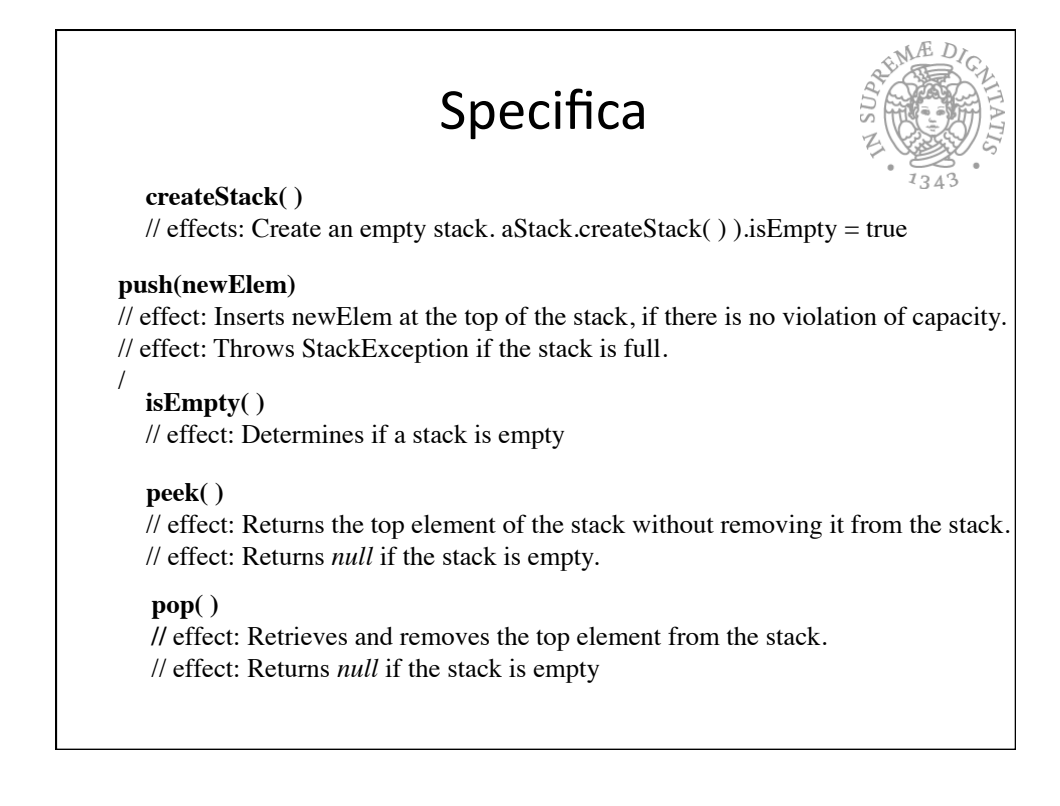

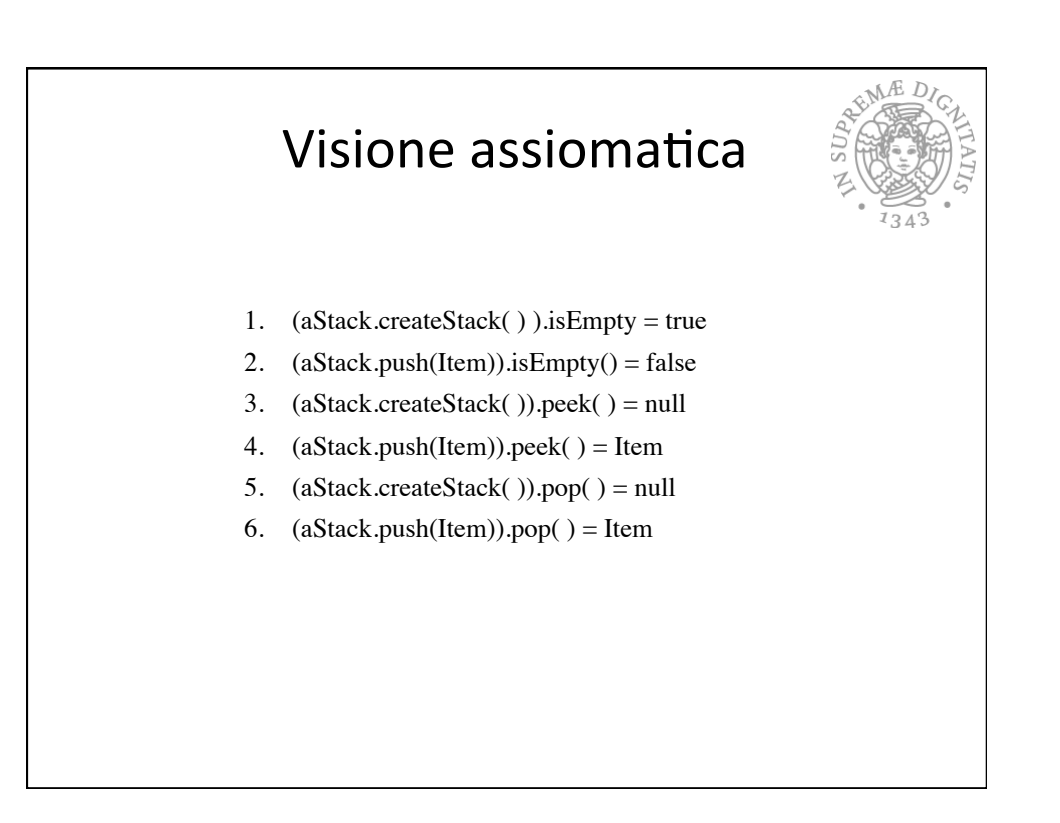

![](_page_2_Figure_2.jpeg)

![](_page_3_Picture_1.jpeg)

![](_page_3_Figure_2.jpeg)

![](_page_4_Figure_1.jpeg)

![](_page_4_Figure_2.jpeg)

![](_page_5_Figure_1.jpeg)

![](_page_5_Figure_2.jpeg)

![](_page_6_Figure_1.jpeg)

![](_page_6_Figure_2.jpeg)

![](_page_7_Figure_1.jpeg)

![](_page_7_Figure_2.jpeg)

REAL PROPERTY public void push(T newElem){ topNode = new Node<T>(newElem, topNode); public T peek( ) {  $T top = null;$  if (!isEmpty) top = topNode.getElem( ); return top; public T pop( ) {  $T top = null;$  if (!isEmpty) { top = topNode.getElem( ); topNode = topNode.getNext(); return top;

}

}

}

}

![](_page_8_Picture_104.jpeg)

![](_page_9_Picture_1.jpeg)

![](_page_9_Picture_2.jpeg)

![](_page_10_Figure_1.jpeg)

![](_page_10_Picture_121.jpeg)

![](_page_11_Figure_1.jpeg)